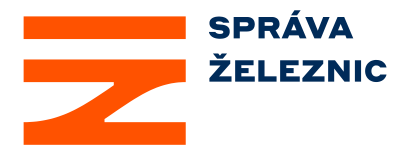

# **Změnové požadavky IS InvestDokument a PMD**

# **InvestDokument PDI a PMD**

## **Obsah**

Požadavky na úpravy IS InvestDokument a PMD

- 1. Požadavky na úpravy IS InvestDokument
- 2. Požadavky na úpravy PMD

#### **Bezpečnostní kategorie**: **Veřejné**

Cílem je implementace funkčností pro InvestDokument, aby bylo možné předávat pořízené panoramatické fotografie ze staveb SŽ a implementace odkazů na informační systémy provozuschopnosti do PMD.

# **1. Požadavky na úpravy InvestDokument**

#### **1.1. Popis požadavku**

- Upravit SW InvestDokument PDI, tak aby možné předávat panoramatické fotografie pořízené ze staveb SŽ ke kontrole resp. archivaci.
- Předávání panoramatických fotografií bude oddělené od předávání ostatní dokumentace ze stavby.
- Předávání pořízených panoramatických fotografií bude ve struktuře:
- **Fotografie**
- **Metadata**
- Technická zpráva
- Trajektorie
- Celková velikost předávaných panoramatických fotografií v rámci jedné stavby bude 18GB.
- Před odesláním zhotovitel přiřadí pořízené panoramatické fotografie ke konkrétní stavbě (dle číselníku staveb).
- Po odeslání pořízených panoramatických fotografií na SUD, dostane admin SŽ zodpovědný za předání panorama notifikaci.

#### **1.2. Popis současného stavu**

Funkčnosti nejsou v současnosti zapracovány do Investdokument.

#### **1.3. Návrh řešení**

Viz popis požadavek

# **2. Požadavky na úpravy PMD**

#### **2.1. Popis požadavku**

Cílem tohoto požadavku je vytvoření nového rozcestníku z PMD pro IS provozuschopnosti, které jsou používané na úseku provozuschopnosti dráhy.

- Přístup interních uživatelů SŽ, bude na základě jejich účtu v IS C.E.Sta OUA, nebo IS C.E.Sta.
- Interní uživatelé se nebudou registrovat.
- Přístup uživatelů SŽ z intranetu bude přes AD, resp. po zadání jména a hesla (**jméno:** mailová adresa, **heslo:** heslo pro přihlášení do PC/NB SŽ).
- Externí uživatelé se musí na PPD zaregistrovat. Odsouhlasení registrace a nastavení přístupu externího uživatele – admin PPD.

Externí uživatelé, kteří již jsou zaregistrovaní na PMD, musí být odsouhlasení adminem V kartě uživatele, bude v **Právech** přidán přepínač **Přístup na PPD**. Umístění pod přepínač **Přístup zhotovitel**.

#### **Horní menu bude obsahovat následující nabídku:**

- **Domů** funkce umožňující návrat na výchozí stránku PPD
- **Aktuality** aktuální informace z úseku provozuschopnosti admin nastavení stejné jako u PMD.
- **Ke stažení**  zde budou k dispozici soubory, které bude možné stáhnout tiskové mapy, katalog opravných prací apod.
- **Kontakty** základní kontakty na management úseku provozuschopnosti dráhy a organizační jednotky.
- **Administrace** přístup pouze pro vybrané uživatele (Admin portálu) spravující kontakty, soubory pro stažení, aktuality, nastavení oznámení o výpadku služeb

#### *Administrace bude obsahovat následující funkčnosti*

- *Uživatelé – nástroje pro odsouhlasení registrace, nastavení přístupu, zrušení účtu atd. Zatím duplicitní nastavení s PMD.*
- *Aktuality – správa aktualit na PPD*
- *Oznámení – nástroje pro oznámení např. odstávky PPD atd.*
- *Mailing – nástroj pro posílání mailů vybraným skupinám uživatelů*

#### **Na ploše hlavní stránky bude umístěno 9 dlaždic**

První (horní) řada dlaždic zleva

#### **Ochrana životního prostředí**

o Množství spotřebované energie, úspora CO2

- o Množství vyrobené energie ze slunce
- o Další vývoj v solární energii
- o Cíl: 0 emisí u drážních budov

### **Bezpečnost na železničních přejezdech**

- o Statistika železničních přejezdů
- o Typy železničních přejezdů
- o Co děláme pro zvýšení bezpečnosti
- o Chování na železničních přejezdech
- o Co dělat v případě zaseknutí/uvíznutí

#### **Základní informace o železniční síti v ČR**

- o Délka tratí, rozvinutá délka tratí
- o Rozdělení dle kategorie, dle rychlosti
- o Počet mostů, PZZ, budov, tunelů
- o Mapy sítě (počty kolejí, kategorie drah…)

#### Druhá řada dlaždic zleva

#### **Evropský vlakový zabezpečovací systém - ETCS**

- o Statistika, popis systému, výhody
- o Aktuality k ETCS
- o Aktuální rozsah sítě s výhradním provozem
- o Aktuální výluky systému ETCS na síti
- o Mapa sítě ETCS k roku 2025
- o Mapa sítě ETCS k roku 2026
- o Mapa sítě ETCS k roku 2027

#### **Mapové aplikace**

- o Interaktivní mapa management
- o ISPD mapy
- o Interaktivní mapa SŽ

### **Významné opravné práce**

- o Příprava
- o Realizace
- o Dokončené

Třetí řada dlaždic zleva

#### **IS provozuschopnosti**

- o Pasportní železničních přejezdů
- o InvestDokument OUA
- o IS C.E.Sta OUA
- o Typová řešení
- o Tereza (link bude dodán později)

## **2.2. Popis současného stavu**

• V současné době není rozcestník pro IS provozuschopnosti vytvořen.

## **2.3. Návrh řešení**

Viz popis požadavku